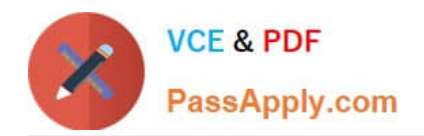

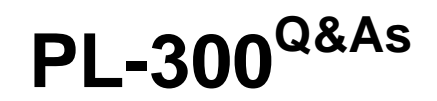

# Microsoft Power BI Data Analyst

# **Pass Microsoft PL-300 Exam with 100% Guarantee**

Free Download Real Questions & Answers **PDF** and **VCE** file from:

**https://www.passapply.com/pl-300.html**

100% Passing Guarantee 100% Money Back Assurance

Following Questions and Answers are all new published by Microsoft Official Exam Center

**C** Instant Download After Purchase

**83 100% Money Back Guarantee** 

365 Days Free Update

800,000+ Satisfied Customers

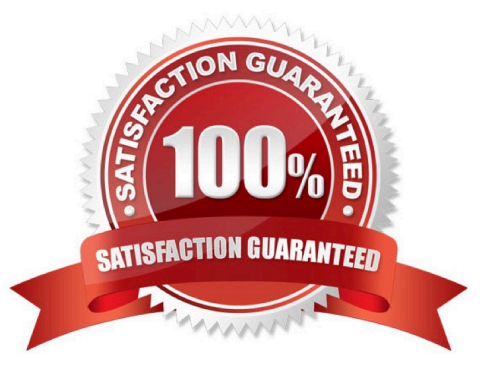

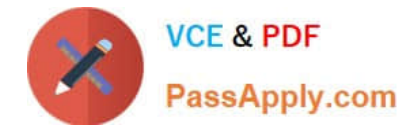

### **QUESTION 1**

You have a Power BI model that contains a table named Employee. The table contains the following data.

Each employee has one manager as shown in the ParentEmployeelD column

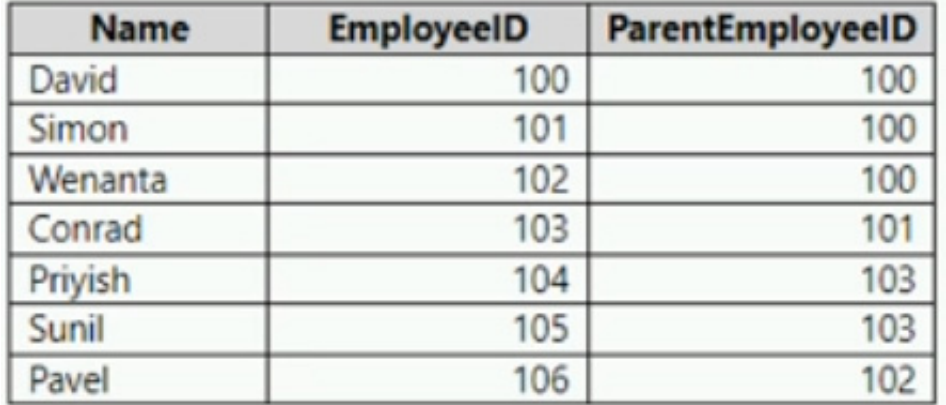

All reporting paths lead to the CEO at the top of the organizational hierarchy.

You need to create a calculated column that returns the count of levels from each employee to the CEO.

Which DAX expression should you use?

A. PATHLENGTH(PATH(Employee[EmployeeID],Employee[ParentEmployeeID]))

B. PATHITEM(PATH(Employee[EmployeeID],Employee[ParentEmployeeID]),1,INTEGER)

C. PATHCONTAINS(PATH(Employee[EmployeeID],Employee[ParentEmployeeID]),1)

D. PATH(Employee[EmployeeID],Employee[ParentEmployeeID])

Correct Answer: A

Although for CEO it returns 1 - so I personally would substract 1 from this PATHLENGTH when creating the report, as I think numbers of levels from CEO to CEO is 0, formanagaers directly under CEO it is 1 etc

#### **QUESTION 2**

Note: This question is part of a series of questions that present the same scenario. Each question in the series contains a unique solution that might meet the stated goals. Some question sets might have more than one correct solution, while

others might not have a correct solution.

After you answer a question in this section, you will NOT be able to return to it. As a result, these questions will not appear in the review screen.

You have a Power BI report that imports a date table and a sales table from an Azure SQL database data source. The sales table has the following date foreign keys:

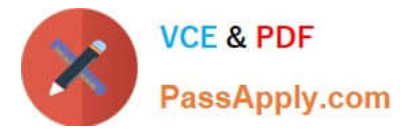

1.

Due Date

2.

Order Date

3.

Delivery Date

You need to support the analysis of sales over time based on all the date foreign keys.

Solution: For each date foreign key, you add inactive relationships between the sales table and the date table.

Does this meet the goal?

A. Yes

B. No

Correct Answer: B

You can reference an inactive relationship whit DAX function USERELATIONSHIP(), but using DAX is not mentioned here.

So follow this refactory methodology:

Create a copy of the role-playing table, providing it with a name that reflects its role. If it\\'s an Import table, we recommend defining a calculated table. If it\\'s a DirectQuery table, you can duplicate the Power Query query.

Source: https://learn.microsoft.com/en-us/power-bi/guidance/relationships-active-inactive

# **QUESTION 3**

You have a report in Power BI named report1 that is based on a shared dataset.

You need to minimize the risk of data exfiltration for report1. The solution must prevent other reports from being affected.

What should you do?

A. Clear Allow recipients to share your dashboard and Allow users to build new content using the underlying datasets for the dataset.

B. Select the Allow end users to export both summarized and underlying data from the service or Report Server Export data option for the report.

C. Select the Don\\'t allow end users to export any data from the service or Report Server Export data option for the report.

D. Apply row-level security (RLS) to the shared dataset.

Correct Answer: C

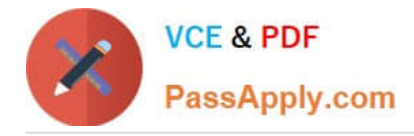

## **QUESTION 4**

You have a Power Bl workspace named Workspace1 that contains a dataset named DS1 and a report named RPT1.

A user wants to create a report by using the data In DS1 and publish the report to another workspace.

You need to provide the user with the appropriate access. The solution must minimize the number of access permissions granted to the user.

What should you do?

- A. Share RPT1 with the user.
- B. Add the user as a Viewer of Workspace1.
- C. Add the user as a member of Workspace1.
- D. Grant the Build permission for DS1 to the user.

#### Correct Answer: C

Microsoft says: To copy a report to another workspace, and to create a report in another workspace based on a dataset in the current workspace, you need Build permission for the dataset. For datasets in the original workspace, if you have at least the Contributor role, you automatically have Build permission through your workspace role. https://learn.microsoft.com/en-us/power-bi/collaborate-share/service-roles-new-workspaces

#### **QUESTION 5**

You need to provide a solution to provide the sales managers with the required access. What should you include in the solution?

A. Create a security role that has a table filter on the Sales\_Manager table where username = UserName()

B. Create a security role that has a table filter on the Region Manager table where sales manager  $id =$ UserPrincipalName().

C. Create a security role that has a table filter on the Sales\_Manager table where name = UserName().

D. Create a security role that has a table filter on the Sales\_Manager table where username = sales\_manager\_id.

Correct Answer: A

Scenario: The region\_id column can be managed by only one sales manager.

You can use Username() or userprincipalname() in DAX with Row-Level Security.

Within Power BI Desktop, username() will return a user in the format of DOMAIN\User and userprincipalname() will return a user in the format of user@contoso.com.

Incorrect Answers:

B: sales manager id is an integer and cannot be converted to a string datatype.

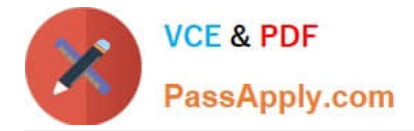

Reference: https://docs.microsoft.com/en-us/power-bi/admin/service-admin-rls

[Latest PL-300 Dumps](https://www.passapply.com/pl-300.html) [PL-300 Exam Questions](https://www.passapply.com/pl-300.html) [PL-300 Braindumps](https://www.passapply.com/pl-300.html)